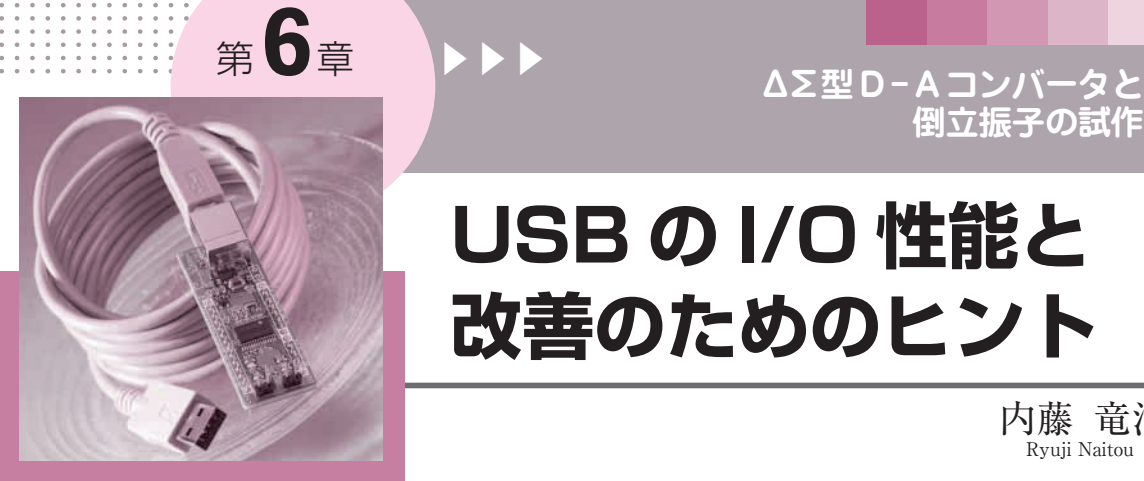

## **USB の I/O 性能と 改善のためのヒント**

内藤 竜治 Ryuji Naitou

**倒立振子の試作**

前章では,パソコンからUSBを経由してLEDを点 灯させたり,スイッチの入力を読み取ったりする方法 について紹介しました.

ところが,この方法を応用して複雑なシステムを制 御しようとすると,動作速度が遅くて使いものになら ないのではないかと思います.

本章では,USBを通じた機器操作のパフォーマン スを向上させるためのヒントを紹介します.

付録基板のパフォーマンスを知る

パフォーマンスの向上は,現状を知ることから始め ましょう.

まず. 通信速度を測ることにします. USBでは一 般に,IN(ターゲット→ホスト)とOUT(ホスト→ター ゲット)の速度が異なるので,両方測ることが必要で す.

**リスト 1 パラレル・ポートの反応にかかる時間を測るためのプ ログラム**

デバイス・ドライバ giveio.sys を使う

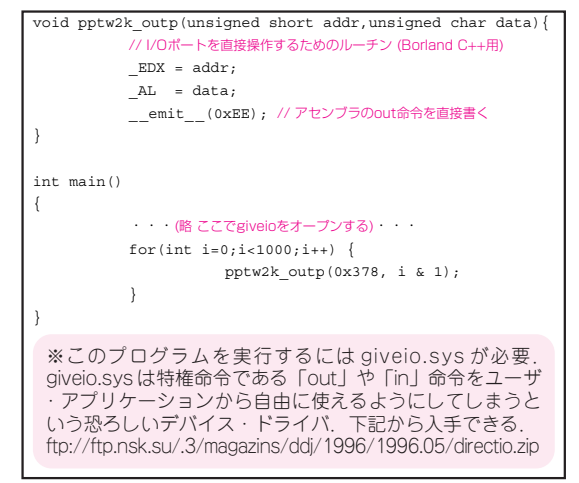

**● IN(ターゲット→ホスト)側の通信速度を測る** IN側の速度の測り方はとても簡単です.1 Mバイ

ト程度のデータを転送したときの通信時間を測り, 通信速度=データ・サイズ÷通信時間

で求めます.

256バイトを4096回送信するマイコン側のプログラ ムは次のようになります.

for(i=0; i<4096; i++) { trg senddata(tmp, 256); }

このルーチンを呼び出す前に、tmp というバッフ ァにはあらかじめ適当な文字列をセットしておきます.

実際に測定してみると23秒かかったので、通信速 度は46Kバイト/s ということになります. この値を 10倍すればRS - 232 - Cに換算したビット・レートに なります.

RS - 232 - Cに換算すれば455 kbpsなので,まずま ずの速度でしょう.速度は使用しているパソコンの処 理速度にも若干影響されるので,あくまでも目安と考 えてください.

## **リスト 2 シリアル・ポートが反応する時間を測るためのプログ ラム**

WindowsAPI の WriteFile 関数を使っているためパラレル・ポートより反 応速度は遅い

buf $[0] = 0$ xaa; pptw2k\_outp(0x378,1); pptw2k\_outp(0x378,0); WriteFile(hCom,buf,1,&rbytes,NULL); // データ送信 pptw2k\_outp(0x378,1); pptw2k\_outp(0x378,0);

DWORD rbytes;

第 2 章 Appendix の「簡単な COM ポート入出力プログラ ム(Simple Term)」のコードを使って COM ポートをオー **プンし, DCB(デバイス制御ブロック)をセットしておく** こと.レガシー I/O の通信速度は 115200bps にセットし てある.

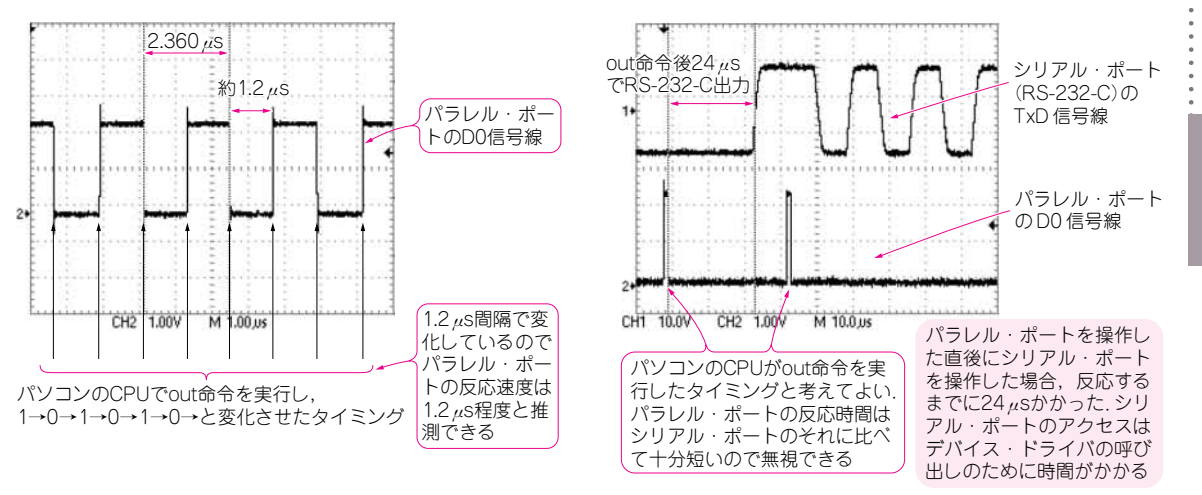

(**a**)パラレル・ポート� (**b**)シリアル・ポート�

**図 1 レガシー I/O の反応にかかる時間**

パラレル・ポートは 1.2 μs で反応し,シリアル・ポートは 24 μs かかる

**● OUT(ホスト→ターゲット)側の通信速度を測る**

次はOUT側の通信速度を測ります. 付録基板では なぜかOUT側の方が遅いので、転送サイズを少なく して測ることにします.

256バイトを256回受信するマイコン側のプログラ ムは次のようになります.

```
for(i=0;i<256;i++) {
 trg recvdata(tmp, 256);
}
```
65536バイト送信するのに要した時間は13秒だった ので、OUT方向は5Kバイト/s程度ということにな ります. RS-232-C換算では50 kbpsとやや遅めです.

USB2.0フル・スピードの通信速度は12 Mbpsと言 われているので,ずいぶんと遅いように感じるかもし れませんが,アプリケーション・レベルではこの程度 です. 仮想COMポートは、もともとレガシーなシリ アル・ポートをエミュレートするものなので,この程 度出ていれば十分です.

## **● OUT方向の通信速度が遅い理由とその対策**

USBの送信も受信も,ユーザ・プログラム内のバ ッファとUSBファームウェア内のバッファとの間で データを1バイトずつコピーしていくことには変わり ありませんが,通信速度に差が生じる理由は,デー タ・コピーに伴うチェックの頻度にあります.

IN方向の通信(78K0マイコンが送信)は svUSB datawrite という関数で行いますが、この 関数は最大64バイトをまとめて送信できるようにな っています.

OUT方向の通信(78K0マイコンが受信)は

svUSB\_byteread という関数で行いますが、この関 数は1バイト単位で受信するようになっています.

したがって,受信では1バイトをコピーするたびに, バッファ内のデータ数や各種フラグをチェックしたり, USBのパケット・リードを行ったりするため,速度 が低下していると推測されます.

高速なマイコンではないので、バッファの境界チェ ックなどの処理がダイレクトにパフォーマンスに影響 しています.

バッファの境界をチェックする処理は,トラ技 BIOSのソース・コードBIOScore.cの中にある usbRecvDataという関数の.

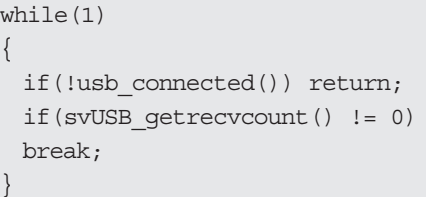

という部分です. このチェックを for 文の外に出す と. 速度を100 kbps程度まで向上できます.

ただし,この高速化を行うと通信中にUSBポート がクローズされたときの動作が不安定になります.ト ラ技BIOSでは、遅くてもよいので確実に受信ができ るようなプログラムにしています.

より高速化する必要のあるアプリケーションを作成 する場合は,これらのチェックを安全に減らすような 工夫をするとよいでしょう.

## **● 通信速度が速ければ良いというわけではない**

付録基板のUSBの通信速度は,レガシーのシリア ル・ポートとあまり変わらないということが分かりま

**第 6 章**